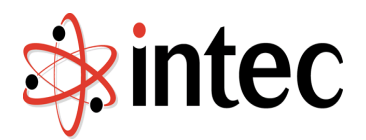

# **XPages Technical Enablement**

**4 Days Duration (or 2 day cut down version available)**

Agenda

Produced by Intec Systems Limited

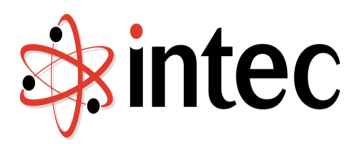

#### **Contents**

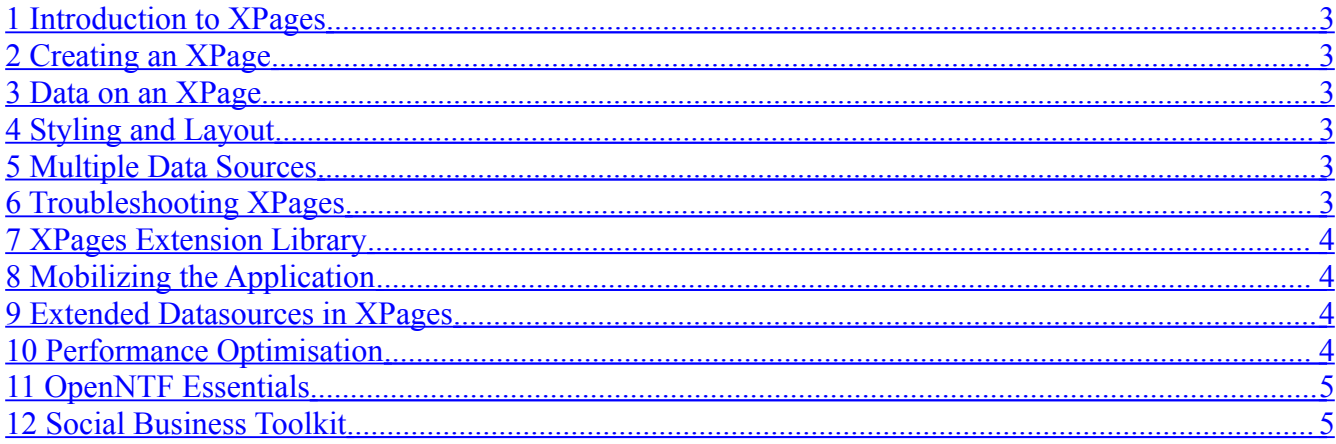

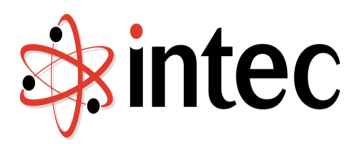

# <span id="page-2-5"></span>**1 Introduction to XPages**

**History** What is XPages? Context of XPages within Domino HTTP server Introduction to Domino Designer within context of Eclipse

## <span id="page-2-4"></span>**2 Creating an XPage**

Enabling the default error page Static content Custom Controls and XPages Controlling Visibility AJAX made easy Simple Actions

## <span id="page-2-3"></span>**3 Data on an XPage**

Introduction to Domino application architecture Creating a simple form Basic validation Action buttons Creating a View

# <span id="page-2-2"></span>**4 Styling and Layout**

Creating a layout container Adding stylesheets and images Adding styling to elements Themes Editable Areas for reusability Linking Pages

# <span id="page-2-1"></span>**5 Multiple Data Sources**

Adding multiple datasources to the same XPage Different implementations Managing editability Using Repeat Controls to display data "Joins" in Domino views

## <span id="page-2-0"></span>**6 Troubleshooting XPages**

Review of server processing and XPages lifecycle Log files on server Creating an Error Page

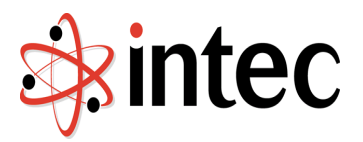

XPages Log Reader XPages Debug Toolbar XPages OpenLog Logger

- o Installing Extension Libraries
- o Troubleshooting Extension Libraries

Reading stack traces

#### Server-Side JavaScript Debugger Overview

## <span id="page-3-3"></span>**7 XPages Extension Library**

**History** The Extension Library Demo Database Application Layout control – quickly deploying a OneUI look and feel o Custom properties o Design Definitions Navigator

Data Views Form Table Dialogs Pickers Dojo Form Controls Dump Object

## <span id="page-3-2"></span>**8 Mobilizing the Application**

Extension Library Mobile Controls Displaying content on a mobile browser Overview of third-party controls for offline capabilities

## <span id="page-3-1"></span>**9 Extended Datasources in XPages**

Data Contexts Java Managed Beans Data Objects RDBMS data in XPages

# <span id="page-3-0"></span>**10 Performance Optimisation**

Compute on Page Load vs Compute Dynamically Adding a Phase Listener view.isrenderingPhase() Custom Language Themes Understanding Dynamic Content and Switch Controls Read Only Settings Partial Execution Mode

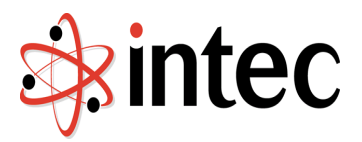

Xsp Properties – Persistence Settings

## <span id="page-4-1"></span>**11 OpenNTF Essentials**

Review of Projects Already Covered XPT POI4XPages o Using Apache POI to export dynamic content to Excel Bootstrap4XPages OpenNTF Domino API Workflow4XPages Overview Social Business Toolkit

### <span id="page-4-0"></span>**12 Social Business Toolkit**

Integrating with Connections Files controls for Dropbox, LotusLive, Connections Facebook controls

The agenda is a four-day course.

Two-day course runs up to and including the first three bullet points of 7 – Extension Library. Other parts of the Extension Library may be covered at a high level, time permitting.